## **9 Tabellenverzeichnis**

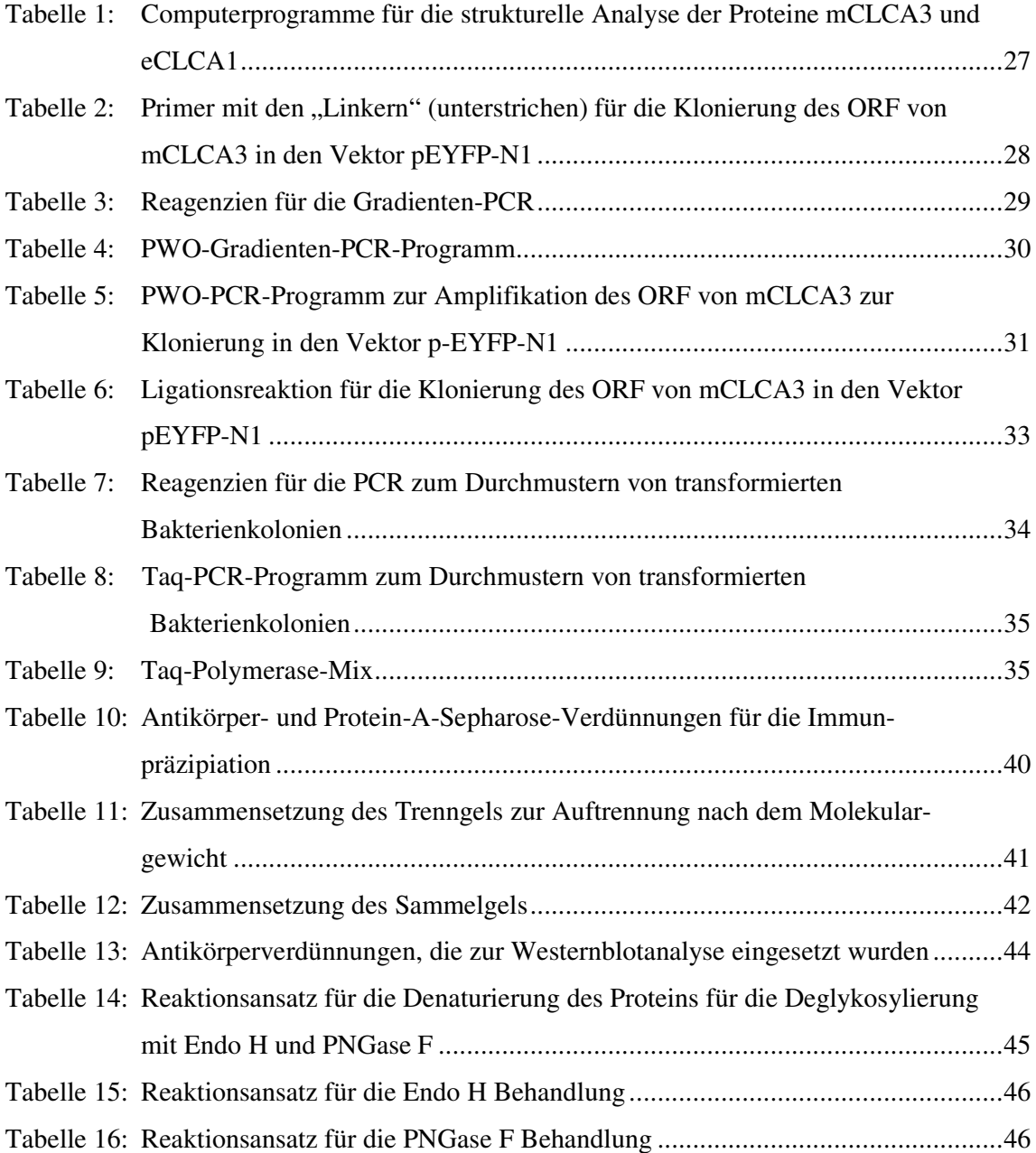